**Exercice 1** 

1. C 2. D 3. C 4. A

**Exercice 2** 

## **Partie A**

1.

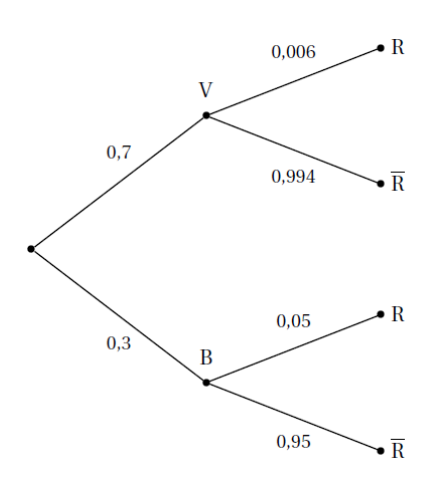

\n- 2. On a: 
$$
P(V \cap R) = P(V) \times P_V(R) = 0, 7 \times 0,006 = 0,0042
$$
.
\n- 3. Par la formule des probabilités totales :  $P(R) = P(V \cap R) + P(B \cap R) = P(V) \times P_V(R) + P(B) \times P_B(R)$  = 0,0042 + 0,3×0,05 = 0,0192
\n- 4. On a:  $P_R(B) = \frac{P(R \cap B)}{P(R)} = \frac{0,015}{0,0192} = 0,78125$ .
\n

## **Partie B**

T suit la loi normale  $N(17, 1,2^2)$ 

1. Soit à calculer  $P(15 \le T \le 20)$ . A la calculatrice, on trouve  $P(15 \le T \le 20) \approx 0.946$ .

2. Il sera en retard s'il met plus de 20 mn. A la calculatrice, on trouve  $P(T > 20) \approx 0,0062$ .

3. On cherche t tel que  $P(T \le t) = 0.9$ . A la calculatrice, on trouve  $t \approx 18,54$ . S'il part à 7h41mn, la probabilité d'être à l'heure est de 0,9.

## **Partie C**

T' suit la loi normale N(15,  $\sigma^2$ ). On note  $Z' = \frac{T'-15}{l}$  $=\frac{T'-1}{T}$ σ 1. Z' suit la loi normale centrée réduite N(0, 1). 2. On sait que  $P(T > 20) = 0.05$ . On a :  $P(T > 20) = 0,05$  $\Leftrightarrow$  P(T'-15 > 5) = 0,05  $P\left(Z > \frac{5}{\sigma}\right) = 0.05$  $P\left(Z' < \frac{5}{\sigma'}\right) = 0.95$  $\Leftrightarrow P\left(Z' > \frac{5}{\sigma}\right) =$  $\Leftrightarrow P\left(Z' < \frac{5}{\sigma}\right) =$ A la calculatrice, on trouve  $\frac{5}{1} \approx 1,6449$ σ . On en déduit que  $\sigma' \approx \frac{5}{1,6449}$  $\sigma \approx \frac{3}{1.5440}$ , d'où  $\sigma \approx 3.04$  à 0.01 près.